# **1.Processamento e Análise de** *Big Data* **e Aplicação de Algoritmos de** *Machine Learning* **através da utilização da Plataforma** *HPCC Systems*

Mauro Donato Marques (LexisNexis Risk Solutions) e Alysson Rogerio Oliveira (LexisNexis Risk Solutions)

#### *Abstract*

*Throughout the course, participants will have the opportunity to learn the essential concepts of massive data volume processing and analyzing (Big Data) and the process of developing a query service using the open-source platform High-Performance Computing Cluster (HPCC Systems) and also the use of Machine Learning algorithms, as well as having the possibility to apply the knowledge acquired in a training environment available in the classroom.*

#### *Resumo*

*Ao longo do minicurso, os participantes terão a oportunidade de conhecer os conceitos essenciais de processamento e análise de volumes massivos de dados (Big Data) e o processo de desenvolvimento de um serviço de consulta fazendo uso da plataforma opensource composta por um Cluster Computacional de Alto Desempenho (HPCC Systems) e, também, a utilização de algoritmos de Aprendizado de Máquina, bem como terão a possibilidade de aplicar os conhecimentos adquiridos em um ambiente de treinamento disponibilizado em sala de aula.*

**Informações Técnicas**: Curso de nível básico. O curso requer apenas um computador com acesso à Internet e uma conta no [GitHub.](http://www.github.com/)

GitHub repositório: [<https://github.com/mauromarx/WSCAD\\_2023>](https://github.com/mauromarx/WSCAD_2023)

## **A Plataforma HPCC Systems**

HPCC Systems (High Performance Computing Cluster) é uma plataforma para solução de desafios de Big Data com as seguintes características:

- Supercomputação: processamento paralelo e dados distribuídos;
- Open source: código aberto e gratuita;
- Completa: gestão compreensiva e simplificada do fluxo de dados.

HPCC Systems oferece o melhor de ambos os mundos no que tange ao processamento e análise de volumes massivos de dados (Big Data), ou seja, combina o rápido desempenho de um "Data Warehouse" para a entrega de informações com a capacidade de tratar os dados como se estivessem em um "Data Lake". HPCC Systems usa arquitetura de dados distribuída e uma metodologia de processamento paralelo para trabalhar com grandes conjuntos de dados.

#### **Um breve histórico**

A plataforma de Big Data que se tornaria HPCC Systems foi desenvolvida em 2001 por uma equipe interna de engenharia da LexisNexis Risk Solutions. Os primórdios de a base tecnológica para a plataforma HPCC Systems foi desenvolvida pela primeira vez na Seisint em 1999, a fim de gerenciar um número significativo de conjuntos de dados. Em 2000, a equipe da Seisint precisava coletar e analisar grandes quantidades de informações brutas de consumo de dados financeiros de uma ampla variedade de fontes para um cliente responsável por determinação da "score" de crédito ao consumidor nos Estados Unidos. Isto levou à criação da linguagem de programação, conhecida como ECL (Enterprise Control Language), que HPCC Systems usa atualmente. Em 2004, a LexisNexis Risk Solutions (LNRS) adquiriu Seisint junto com sua tecnologia, incluindo a linguagem ECL usada para programação em Clusters Thor e Roxie. Durante esse período, a plataforma HPCC Systems era empregada, principalmente, como uma ferramenta interna da LexisNexis Risk Solutions, e ainda não havia atingido o seu pleno potencial. Em 2008, a LexisNexis Risk Solutions adquiriu a ChoicePoint, uma seguradora e provedora de análise e, nos próximos três anos, o portfólio de produtos da ChoicePoint foi integrado à plataforma HPCC Systems. Combinando a plataforma HPCC Systems com os produtos de seguros ChoicePoint criou-se negócios poderosos e vantajosos - uma solução de processamento de Big Data extremamente eficiente, capaz de gerenciar grandes quantidades de dados, gerando produtos de tratamento de dados muito mais eficientes no já volumoso mercado de seguros.

Em 2011, a LexisNexis decidiu lançar a plataforma HPCC Systems sob uma licença de código aberto. Desde o seu lançamento, a HPCC Systems desenvolveu uma rica comunidade de usuários e uma rede global de clientes. Além disso, a HPCC Systems continua a inovar a plataforma, adicionando suporte para as arquiteturas baseadas em nuvem; em desenvolvimento de novas ferramentas de administração, governança e orquestração de dados; e adicionando novos recursos de dashboard.

Os usuários atuais da plataforma HPCC Systems que podem ser mencionados publicamente incluem Quod, um Bureau de Crédito no Brasil, o qual a LNRS ajudou a criar, e muitas universidades proeminentes, como: Clemson University, Florida Atlantic University, Kennesaw State University, RV College of Engineering, Universidade de São Paulo, Universidade Federal de Santa Catarina e várias outras universidades em todo o mundo.

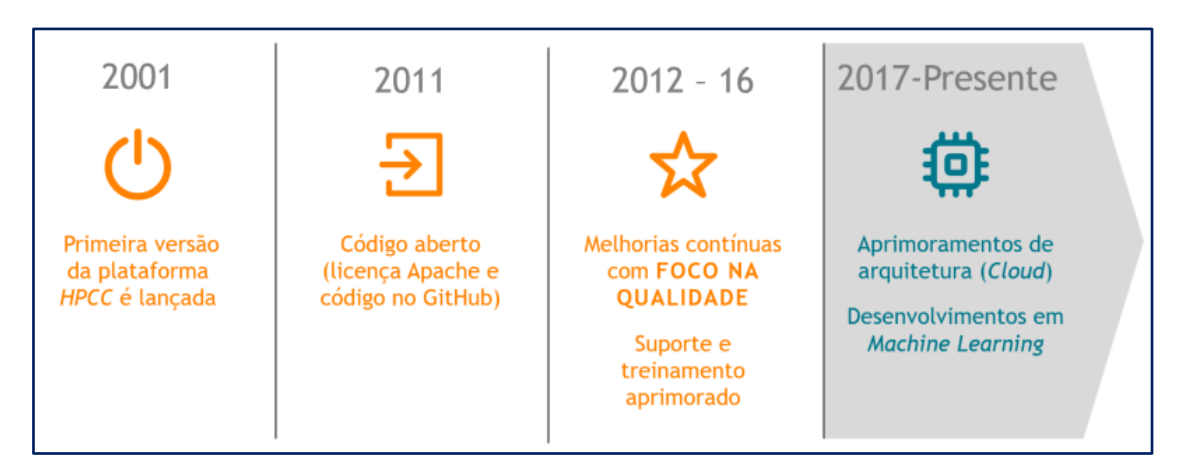

**Fig.1 - A evolução da Plataforma HPCC Systems.**

# **O que é a Plataforma HPCC Systems?**

HPCC Systems é uma plataforma de "Data Lake" de código aberto (open source) projetada para obter dados de diversas fontes de dados em formatos estruturados e não estruturados. Os dados geralmente são armazenados em arquivos simples, como arquivos básicos de disco, ou em armazenamentos de objetos como Amazon S3 e armazenamento BLOB do Azure. Em outras palavras, não há um esquema de formatação pré-definida, na qual os dados precisam ser ajustados antes do armazenamento.

A implementação de uma típica plataforma HPCC Systems começa com apenas algumas fontes de dados, alguns processos de análises iniciais e ferramentas de relatório, mas o tamanho, a complexidade e a capacidade do "Data Lake" pode crescer rapidamente. Depois que os dados são ingeridos no "Data Lake" e, refinados através de limpeza e padronização dos dados, começa o processo de enriquecimento desses dados. Esse enriquecimento de dados é um processo iterativo e evolutivo que extrai tanto conhecimento quanto possível das fontes de dados. Uma vez que esse conhecimento é extraído, ele fica disponível para outros usuários do "Data Lake", que precisam dos mesmos por meio de um processo conhecido como entrega de dados. Durante a entrega de dados, a plataforma HPCC Systems garante que os dados sejam transferidos aos usuários do "Data Lake" de maneira responsiva e segura. Uma analogia pode ajudar a ilustrar o que acontece com os dados à medida que eles entram em um sistema de "Data Lake" do HPCC Systems. Nesta analogia, a água (dados brutos) é coletada em um reservatório (Data Lake) onde em seguida, é processado para torná-lo adequado ao consumo do público.

Para continuar entregando água à população, a usina de beneficiamento não pode parar a coleta ou processamento de água; o processo deve fornecer água de forma confiável 24 horas por dia, sete dias por semana para acompanhar a demanda do consumidor. Um "Data Lake" deve oferecer o mesmo nível de disponibilidade. Não importa quantos dados sejam adicionados ao sistema, o processo de catalogação e análise desses dados deve operar continuamente em níveis de serviço de "cinco noves" (o "Data Lake" deve estar ativo e operacional pelo menos 99,999 por cento do tempo).

A figura abaixo registra o ciclo de vida dos dados em um sistema real de "Data Lake" do HPCC Systems atualmente em uso por um cliente da plataforma. Movendo da esquerda para a direita, as fontes de dados entregam os dados ao "Data Lake" do HPCC Systems para ingestão, refinamento, enriquecimento, indexação e análise. O HPCC Systems pode gerar relatórios ou dashboards sobre os dados em qualquer etapa do processo, dependendo de qual informação o consumidor necessita. Todos esses processos ocorrem dentro do ambiente de "Data Lake" para produzir resultados consistentes.

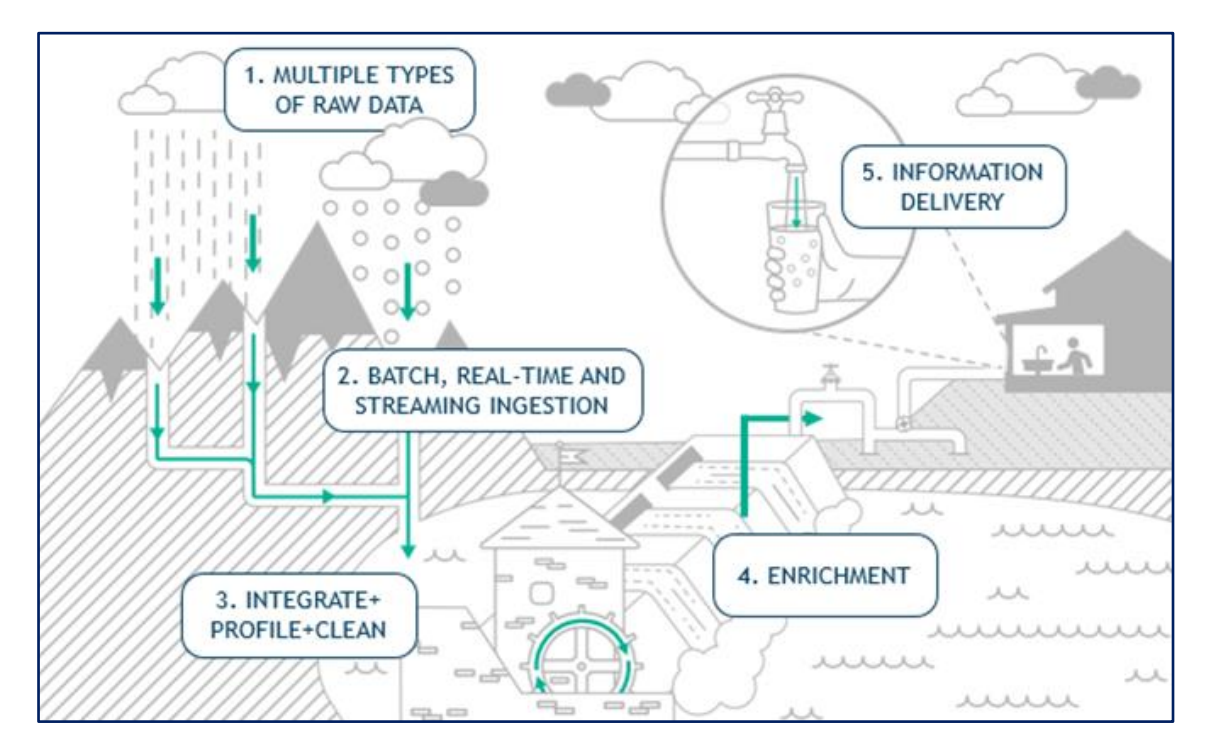

**Fig.2 - Um "Data Lake" deve ser capaz de ingerir, formatar e enriquecer dados com disponibilidade 24 horas por dia, 7 dias por semana.**

## **O Pipeline de enriquecimento de dados no HPCC Systems**

O pipeline de dados no HPCC Systems segue os dados desde a origem até sua ingestão no cluster do HPCC Systems, onde é formatado, enriquecido e depois disponibilizado para aplicações hospedadas no Cluster.

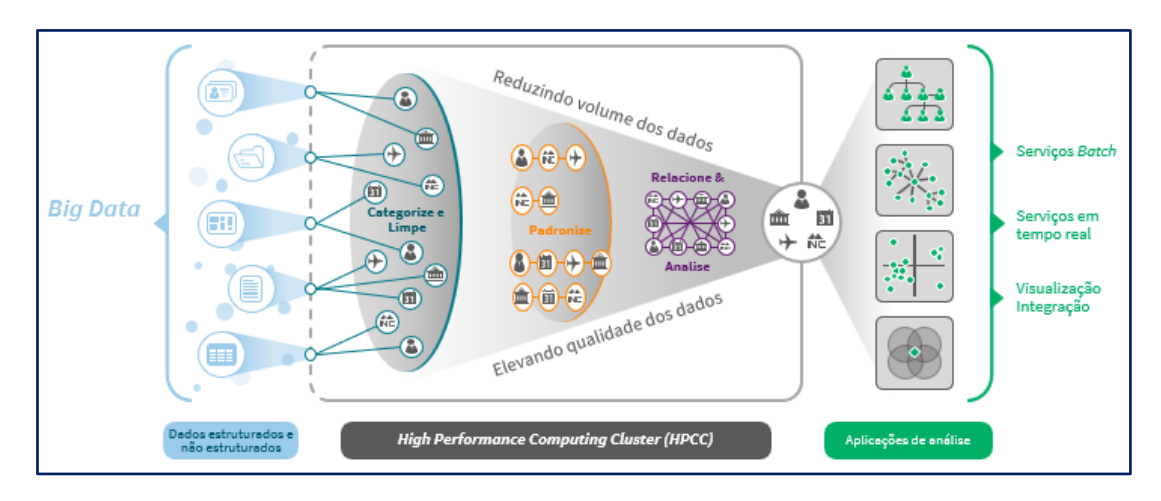

**Fig.3 - Fluxo de dados no HPCC Systems – "Funil" de dados.**

## **Os componentes da plataforma HPCC Systems**

O HPCC Systems é composto pelos seguintes componentes:

• A linguagem de programação ECL (Enterprise Control Language) é uma linguagem de programação declarativa e orientada a dados desenvolvida para uso em "Data Lakes" na plataforma HPCC Systems;

• Thor é um cluster de processamento de dados em massa, o qual limpa, padroniza e indexa dados de entrada para uso pelo "Data Lake". Depois que os dados forem refinados pelo Thor, podem, então, serem usados pelo cluster Roxie;

• Roxie é um cluster de API/consulta (query) em tempo real para consultar dados após refinamento por Thor. As consultas Roxie são executadas em menos de um segundo e fornecem resultados de forma concorrente.

Os clusters Thor e Roxie apresentam objetivos específicos e, assim, fazendo uma analogia simplista com o mundo oceânico seria algo como mostrado na figura abaixo:

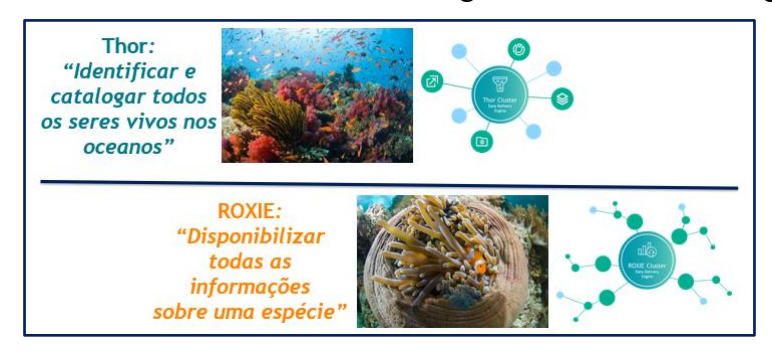

**Fig.4 – Objetivos dos clusters Thor e Roxie.**

## **A plataforma HPCC Systems**

Um diagrama da plataforma HPCC Systems apresentando um cluster Thor (para processamento de dados em massa) e um cluster Roxie (para lidar com consultas de dados) e, ainda, o chamado Power Trio:

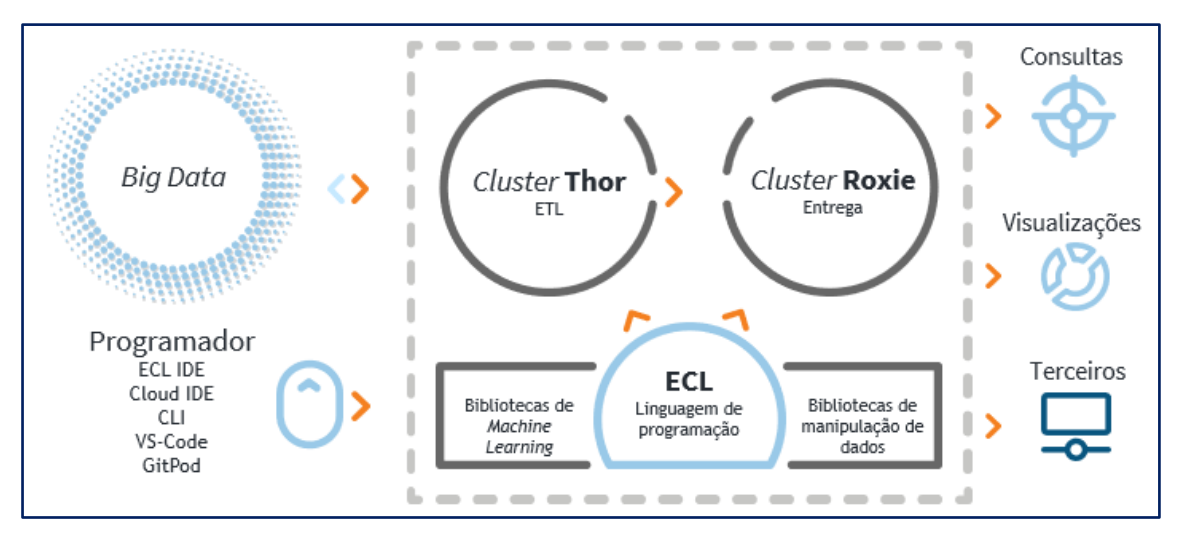

**Fig.5 – Clusters Thor e Roxie.**

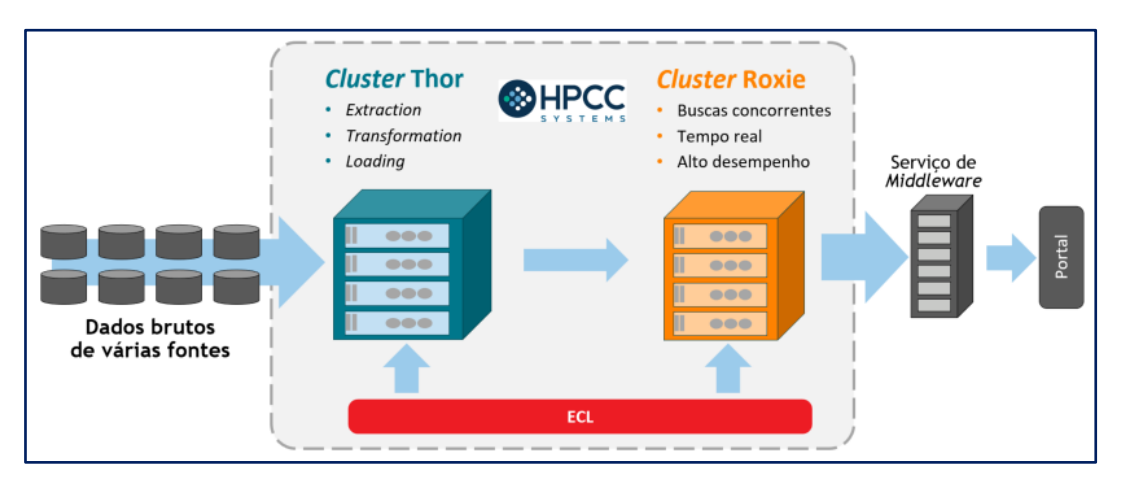

**Fig.6 – Power Trio: A) Thor, B) Roxie e C) ECL.**

# **A) Thor: Arquitetura**

Thor é um cluster projetado especificamente para executar processos de manipulação massiva de dados (ETL). Thor é um cluster de preparação de dados de backoffice e não se destina a consultas de nível de produção do usuário final.

Os clusters Thor são usados para fazer todo o trabalho "pesado" de preparação de dados para processar dados brutos em formatos padrão. Uma vez concluído o processo, os usuários finais podem consultar esses dados padronizados para coletar informações reais.

No entanto, os usuários finais geralmente desejam ver os seus resultados "imediatamente" e, ainda, geralmente mais de um usuário final deseja obter seus resultados ao mesmo tempo. O cluster Thor só funciona em uma consulta por vez, o que o torna inviável para o usuário final, por isso foi criado o cluster Roxie.

## **B) Roxie: Arquitetura**

Roxie é um cluster projetado especificamente para atender as consultas padrão, fornecendo uma taxa de transferência de mais de mil respostas por segundo (a taxa de resposta real para qualquer consulta, logicamente, depende de sua complexidade). Roxie é um cluster de nível de produção projetado para aplicações de missão crítica.

Os clusters Roxie podem lidar com milhares de usuários finais simultâneos e fornecer a todos eles a percepção dos resultados "imediatamente". Ele faz isso permitindo apenas que os usuários finais executem consultas padrão pré-compiladas que foram desenvolvidas especificamente para uso do usuário final no cluster Roxie.

Normalmente, essas consultas usam índices e, portanto, fornecem desempenho extremamente rápido. No entanto, o cluster Roxie é inviável para uso como ferramenta de desenvolvimento, pois todas as suas consultas devem ser pré-compiladas e os dados utilizados devem ter sido implantados anteriormente.

#### **C) A linguagem ECL**

ECL é uma linguagem de programação declarativa, que apresenta inúmeras vantagens sobre o modelo de programação mais convencional. A programação declarativa permite ao programador expressar a lógica de uma computação sem descrever seu controle de fluxo. Em termos leigos, a linguagem ECL permite que os desenvolvedores digam ao sistema o que eles precisam, mas deixa para o sistema determinar a melhor maneira para fazer isso.

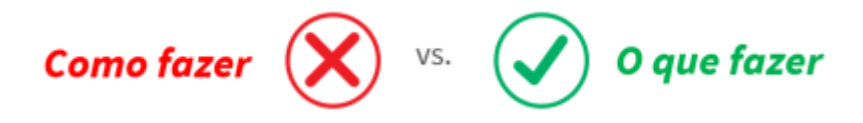

Além de simplificar o design e a implementação de algoritmos complexos, também melhora a qualidade do código, minimizando ou eliminando efeitos colaterais no código do "Data Lake", o que facilita o teste de código e simplifica a manutenção do código. O código ECL é mais fácil de entender e verificar, mesmo por pessoas que não estão familiarizadas com o design original, o que ajuda encurtar a curva de aprendizado para novos programadores.

ECL é a única linguagem necessária para expressar algoritmos de dados em toda a plataforma HPCC Systems. No Thor, a linguagem ECL expressa "workflows" de dados que consistem em carregamento dados, transformação, vinculação, indexação etc. No Roxie, a linguagem ECL define consultas de dados. Isso significa que os analistas de dados e programadores da plataforma HPCC Systems só precisam aprender uma linguagem para definir o ciclo de vida completo dos dados.

A linguagem ECL é implicitamente paralela, portanto, o mesmo código ECL desenvolvido para ser executado em um cluster de um nó pode ser executado com a mesma facilidade em um cluster com milhares de nós. O programador não precisa se preocupar em implementar a paralelização, e a linguagem ECL possui uma função otimizadora que garante o melhor desempenho para uma arquitetura específica.

A linguagem ECL foi projetada desde o início para ser uma linguagem de programação orientada a dados. Ao contrário de outras linguagens, funções primitivas de alto nível para dados, como JOIN, TRANSFORM, PROJECT, SORT, DISTRIBUTE, MAP, NORMALIZE etc.; são funções de primeira classe, então operações básicas de dados podem ser implementadas em uma única linha de código. Isto torna a linguagem ECL uma linguagem de programação ideal para análise de dados, pois pode ser usada para expressar algoritmos de dados diretamente, eliminando a necessidade de escrever as especificações do software. Em essência, com o uso da linguagem ECL, os "Data Lakes" no HPCC Systems precisam de menos programadores para entregar mais projetos em menor quantidade de tempo.

- Conceitos básicos de ECL
	- Paradigma declarativo (não-procedural);
	- ECL "não" é sensível a caixa alta/baixa (uppercase/lowercase)
	- Espaço em branco é ignorado para uma melhor leitura;
	- Comentários em linha  $//$ ) e em bloco ( $/*$  e  $*$ );
	- ECL utiliza sintaxe Objeto.Propriedade:

**Contract** 

- o Dataset.Campo // um campo em um dataset
- o NomedoDiretorio.Definicao // uma definição em outro módulo
- Ações vs. Definições

O código ECL é constituído de "Definições" e "Ações":

- Definições estabelecem o que as coisas são (arquivos de definição ECL)<br>MyDef := 'Hello World': // não inicia uma WorkUnit // não inicia uma WorkUnit
- Ações em ECL resultam em compilação e execução (arquivos BWR) OUTPUT(MyDef); // inicia uma WorkUnit OUTPUT('Hello World, again...'); // inicia uma WorkUnit

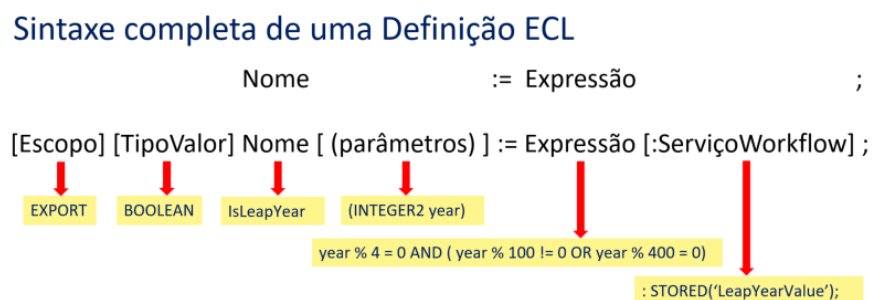

#### **Outras ferramentas da plataforma HPCC Systems**

A plataforma HPCC Systems fornece para os desenvolvedores um ambiente de desenvolvimento integrado (IDE) denominado como "ECL IDE", a fim de facilitar o desenvolvimento de código ECL. O "ECL IDE" é uma aplicação para o sistema operacional Windows. Há também uma extensão de linguagem ECL disponível para VS Code que alguns desenvolvedores preferem usar.

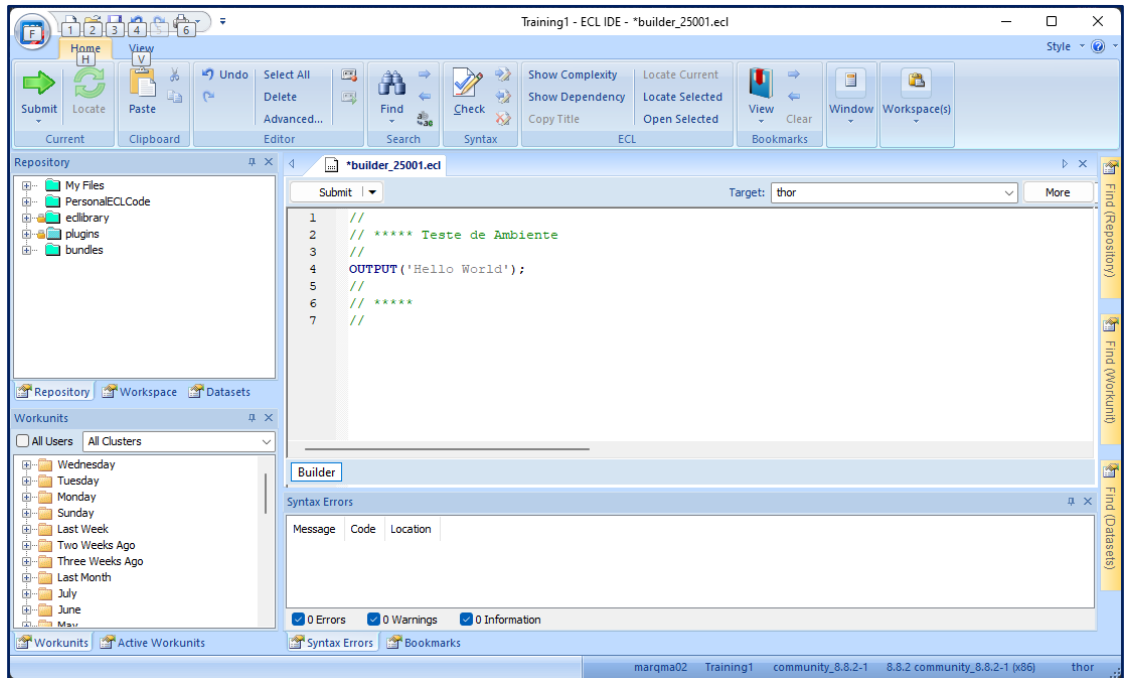

**Fig.7 – ECL Integrated Development Environment (IDE).**

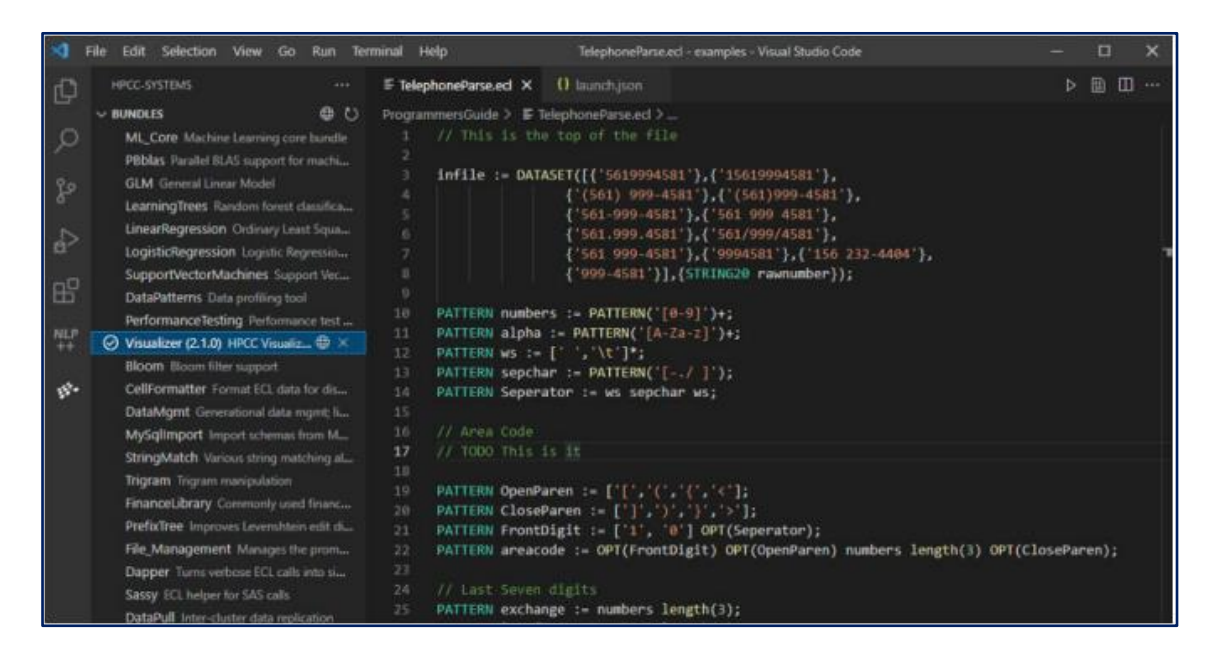

**Fig.8 – VS Code IDE.**

# **Algoritmos de Aprendizado de Máquina para a plataforma HPCC Systems**

A característica principal do Aprendizado de Máquina (Machine Learning) é a capacidade de inferir sobre relacionamentos e, visa prever uma resposta razoável quando apresentado com dados nunca vistos.

O "aprendizado" do Machine Learning (ML) tem várias categorias:

- Supervisionado O tipo mais comum de ML. Esse método envolve o treinamento do sistema em que os recordset, juntamente com o padrão de saída de destino, são fornecidos ao sistema para executar uma tarefa;
- Não Supervisionado Este método não envolve a saída de destino, o que significa que nenhum treinamento é fornecido ao sistema. O sistema precisa aprender por meio da determinação e adaptação de acordo com as características estruturais nos padrões de entrada.
- Deep Learning Move-se para a área dos métodos ML de Redes Neurais (Neural Networks - NNs). O Deep Learning implica várias camadas maiores que '2' e, também, implica em técnicas utilizadas com dados complexos, como análise de vídeo ou áudio.

## **Aprendizado Supervisionado**

Essa será a categoria abordada nesse estudo com foco no método de Árvores de Decisão (Learning Trees - Random Forests).

A premissa básica do ML Supervisionado é que, dado um conjunto de "amostras de dados" (registros) e um conjunto de "valores-alvo" em campo e formato de registro, que ele aprenda como prever "valores-alvo para novas amostras".

- Amostras de dados: conhecidas como variáveis "Independentes", porque são as informações fornecidas e não dependem de nenhum outro dado. Variáveis Independentes também são conhecidas como 'Características' (features) dos dados.
- Valores-alvo: conhecidos como variáveis "Dependentes", porque eles são de alguma forma dependentes das amostras de dados.

As variáveis 'Independentes' e 'Dependentes' juntas são conhecidas como "conjunto de treinamento".

Dois tipos básicos de Modelos de Análise em Aprendizado Supervisionado:

- Quantitativo conhecido como "Regressão" implica um valor numérico;
- Qualitativo conhecido como "Classificação" implica uma categoria ou, às vezes, um resultado binário.

## **Machine Learning bundles da plataforma HPCC Systems**

Os bundles de produção (excluindo os bundles de suporte ML\_Core e PBblas) fornecem uma interface principal muito semelhante para o Machine Learning. No entanto, cada algoritmo tem suas próprias peculiaridades (suposições e restrições) que devem ser levadas em consideração. Portanto, é importante ler a documentação que acompanha cada bundle para usá-lo efetivamente.

➢ Link definitivo para todos os bundles de produção, sua documentação e tutoriais, quando aplicável:

[\[https://hpccsystems.com/download/free-modules/machine-learning-library\]](https://hpccsystems.com/download/free-modules/machine-learning-library).

- a) Bundles Principais:
	- ML Core Machine Learning Core Fornece as principais definições de dados para ML. É um pré-requisito para todos os outros pacotes configuráveis de produção. Mais informações: [\[https://github.com/hpcc-systems/ML\\_Core\]](https://github.com/hpcc-systems/ML_Core).
	- PBblas Parallel Block Basic Linear Algebra Subsystem Fornece operações de matriz escalonáveis e distribuídas usadas por vários dos outros pacotes configuráveis. Também pode ser usado diretamente sempre que as operações da matriz estiverem em ordem. Essa é uma dependência para vários dos outros pacotes configuráveis. Mais informações: [\[https://github.com/hpcc-systems/PBblas\]](https://github.com/hpcc-systems/PBblas).
- b) Bundles de Aprendizado Supervisionado:
	- LearningTrees (baseado no algoritmo clássico "ML RandomForest") Classificação e Regressão baseadas em Árvores de Decisão. Um dos melhores métodos de ML "prontos para uso", pois faz poucas suposições sobre a natureza dos dados e é resistente ao "overfitting" **(\*)**. Capaz de lidar com muitas variáveis independentes. Cria uma "floresta" de diversas Árvores de Decisão e calcula a média das respostas das diferentes Árvores. Mais informações: [\[https://github.com/hpcc-systems/LearningTrees\]](https://github.com/hpcc-systems/LearningTrees).

**(\*)** Superajuste (overfitting): Muitos algoritmos tendem a superestimar o conjunto de treinamento. Isso significa que ele está reduzindo o erro de previsão ajustando-se ao ruído que ocorre nesse conjunto de dados. Um modelo de excesso de ajuste tratará esse ruído como sinal e usará o que aprendeu para prever os próximos dados apresentados. Infelizmente, esse próximo conjunto de dados estará sujeito a um conjunto de ruído completamente diferente, o que não fornecerá bons resultados.

## **ML Supervisionado: Árvores de Decisão (Learning Trees - Random Forests)**

As Árvores de Decisão têm sido utilizadas, pelo menos, desde a década de 1930 como uma forma de estruturar o conhecimento usando um conjunto de regras em cascata. Elas são conceitualmente simples e razoavelmente fáceis de entender e interpretar.

O LearningTrees bundle fornece uma implementação eficiente e escalável dos métodos Learning Trees. Atualmente, fornece algoritmos de "Decision Trees", "Random Forest", "Gradient Boosted Trees" e "Boosted Forest".

Diante dos diversos algoritmos disponíveis, qual algoritmo se deve escolher?

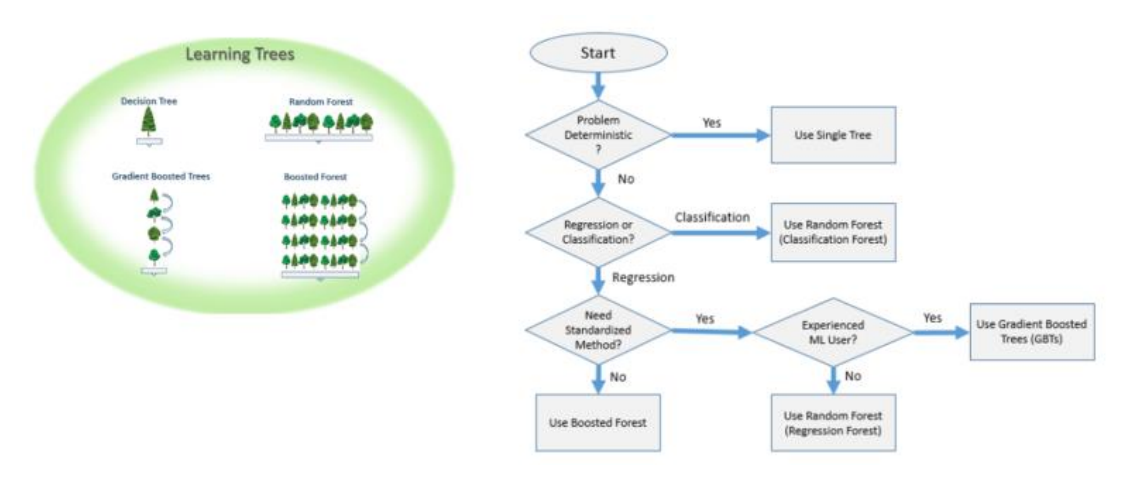

**Fig.9 – Fluxograma a ser usado para auxiliar nessa escolha...**

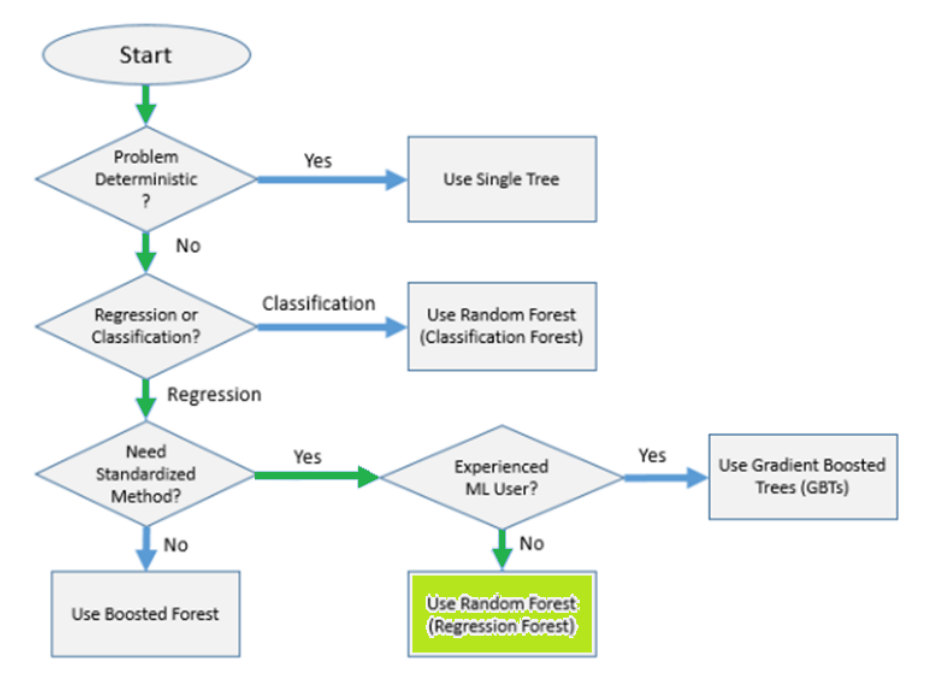

**Fig.10 – No caso em estudo "preço de imóveis", Escolha: Random Forest – Regression Forest.**

Isso funciona muito bem desde que o problema seja 'determinístico' - ou seja, as mesmas variáveis (features) sempre produzem os mesmos resultados e há dados de treinamento suficientes, desencadeando no uso de uma Árvore Simples. Se o problema for 'estocástico' - incorpora aleatoriedade nos dados ou resultados - uma Árvore de Decisão provavelmente não "generalizará" bem. Quanto ao conceito de "generalização" é importante entender a natureza da 'População' versus 'Amostra' (sample). Os dados de treinamento para um modelo de ML são quase sempre uma pequena amostra da população-alvo:

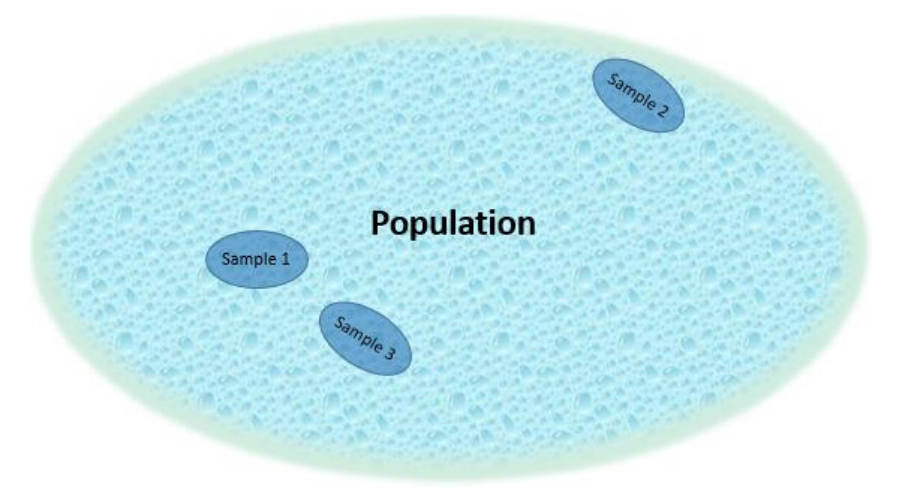

**Fig.11 – Generalização.**

Em uma Random Forest, uma série de Árvores de Decisão são geradas, com alguma aleatoriedade adicionada ao processo de geração para garantir que cada árvore use um processo de decisão diferente na separação dos pontos. Então, para cada novo ponto de dados, todas as árvores são consultadas para sua previsão. Essas previsões individuais são agregadas para formar a previsão final.

Se o objetivo da Random Forest é escolher uma das várias classes (ou seja, uma ClassificationForest), então a agregação é feita por votação: a "classe prevista pelo maior número de árvores" torna-se a previsão final. Se o objetivo é prever um valor numérico (como o preço de imóveis), então temos uma RegressionForest, que forma uma previsão final pela "média das previsões das várias árvores".

Um dos aspectos interessantes do Random Forest é que há muito poucos parâmetros para ajustar, e a escolha desses parâmetros geralmente tem muito pouca influência na precisão dos resultados. Bons resultados geralmente podem ser alcançados usando os parâmetros "default", tornando-o um dos algoritmos de ML mais fáceis de usar.

Outra grande característica é que o Random Forest pode lidar com muitas variáveis. Não é incomum usá-lo com milhares de variáveis.

Por fim, Random Forest são facilmente "paralelizáveis", sendo, portanto, um algoritmo ideal para uso em clusters do HPCC Systems.

## **O Fluxo de Aprendizado de Máquina Supervisionado**

No caso em estudo foi selecionado o bundle "LearningTrees ML" pelos seguintes motivos:

- 1. Fácil de usar:
	- Faz muito pouca suposição sobre a distribuição dos dados ou seus relacionamentos;
	- Ele pode lidar com muitos registros e muitos campos;
	- Ele pode lidar com relações não lineares e descontínuas;
	- Quase sempre funciona bem usando os parâmetros padrão e sem nenhum ajuste.
- 2. Escalabilidade
	- Escala bem em clusters HPCC Systems de quase qualquer tamanho.
- 3. Sua precisão de previsão é competitiva com os melhores algoritmos de última geração.

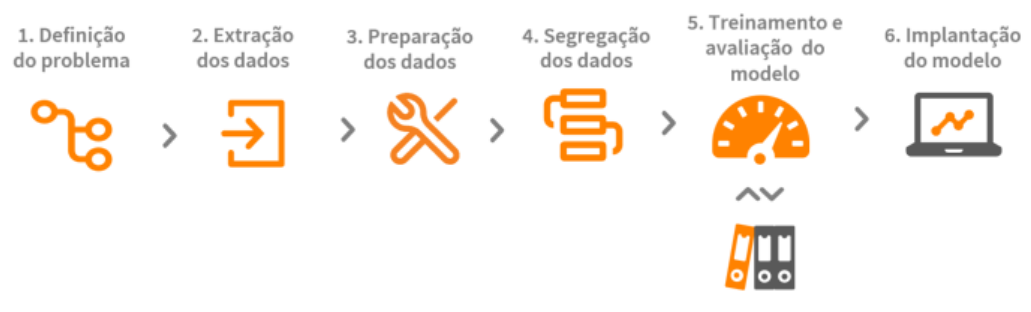

**Fig.12 – Fluxo de ML Supervisionado.**

# **1. Definição do problema**

"Dado um conjunto de atributos de uma propriedade (localização, metragem quadrada, ano de construção/aquisição, número de cômodos etc.), como predizer o seu valor real de venda?"

| propertyid    | house numbehouse nepredir street |  |                   |             | streett postdir apt |        | city                   | state zip      |            | total value  | assessed value | year acquired |              | land square foot living square fee bedrooms full bath |        |                |
|---------------|----------------------------------|--|-------------------|-------------|---------------------|--------|------------------------|----------------|------------|--------------|----------------|---------------|--------------|-------------------------------------------------------|--------|----------------|
| 828195        | 144                              |  | MCKIERNAN         | <b>DR</b>   |                     |        | <b>WALNUT CREEK</b>    | CA             |            | 94597 62614  | 52614          | 2006          | 20418        | 2485                                                  |        |                |
| 1144455       | 281                              |  | CENTER            | <b>ST</b>   |                     |        | BALTIMORE              | <b>MD</b>      |            | 21136 105500 | 10550          | 2007          | 4807         | 1368                                                  |        |                |
| 1494347       | 483                              |  | <b>NEWTON</b>     | <b>RD</b>   |                     |        | <b>FLAGSTAFF</b>       | AZ             | 86011 2220 |              | 2220           | A             | 5654         | 1011                                                  | ٩      |                |
| 1910847       | 802                              |  | <b>HATCHERY</b>   | CT.         |                     |        | <b>WOODLAND</b>        | <b>MA</b>      |            | 98674 356000 | 356000         | ø             | 6094         | $\theta$                                              | 2      |                |
| 4267562       | 5007                             |  | <b>ROY ROGERS</b> | <b>RD</b>   |                     |        | <b>TROY</b>            | MI             |            | 48085 327253 | 327253         | 2007          | 3484         | $\alpha$                                              |        |                |
| 4888602       | 7607                             |  | PEBBLESTONE       | DR          |                     | 888889 | KERNVILLE              | CA             |            | 93238 732179 | 732179         | 2010          | 19597        | 6132                                                  | 6.     | 6              |
| 48725         |                                  |  | LONG              | AVE         |                     |        | SUNRISE                | FL.            |            | 33323 271000 | 271000         | 2008          | 6880         | 2392                                                  |        | $\overline{2}$ |
| 83528         |                                  |  | TRILLUM           | <b>LN</b>   |                     |        | <b>WAYLAND</b>         | MA             |            | 02193 79889  | 79889          | 2007          | 7657         | 1657                                                  | Δ      |                |
| 94604         |                                  |  | <b>PARMENTER</b>  | AVE         |                     |        | <b>PLYMOUTH</b>        | <b>MN</b>      | 55441      | 23800        | 23800          | 2005          | 19994        | 1754                                                  | з      | $\overline{2}$ |
| 220326        | 17                               |  | <b>TIMBER</b>     | <b>RD</b>   |                     |        | <b>LOS ANGELES</b>     | CA             |            | 90063 89000  | 39000          | 2008          | 7840         | 954                                                   | з      |                |
| 994609        | 212                              |  | <b>FREYER</b>     | DR          | NE                  |        | PHILOMONT              | VA             |            | 20131 59800  | 59800          | 2009          | 11199        | 1241                                                  |        |                |
| 1836173       | 724                              |  | <b>EASTER</b>     | <b>ST</b>   |                     |        | <b>ALLENTOWN</b>       | PA             |            | 18102 191600 | 191600         | ø             | 9100         | 2534                                                  |        | 2              |
| 2910797       | 1903                             |  | SADDLE BROOK      | DR          |                     |        | <b>CLIO</b>            | CA             |            | 96106 61610  | 51610          | 2007          | ø            | $\alpha$                                              | ø      | ø              |
| 3083959       | 2158                             |  | RIVERSIDE         | DR          |                     |        | UPPER MORELA           | <b>PA</b>      |            | 19006 90300  |                | ø             | A            | 1235                                                  |        | ٠              |
| 3952189       | 4949                             |  | <b>GRAND VIEW</b> | <b>BLVD</b> |                     | 000054 | <b>RIO LINDA</b>       | CA             | 95673 0    |              |                | ø             | 2700720      | $\theta$                                              | ø.     | ø              |
| 4186238       | 4726                             |  | <b>LAS PALMAS</b> | <b>CT</b>   |                     |        | <b>WAELDER</b>         | TX             |            | 78959 18816  | 18816          | 2009          | 2159         | 1320                                                  | ø      | $\alpha$       |
| 4597143       | 6213                             |  | <b>WILSON</b>     | <b>RD</b>   |                     |        | ZOLFO SPRINGS          | <b>FL</b>      |            | 33890 72600  |                | $\alpha$      | 8496         | A                                                     |        |                |
| 4624905       | 6321                             |  | STONEWALL         | <b>LN</b>   |                     |        | <b>PATERSON</b>        | N <sub>3</sub> |            | 07514 139880 | 139880         | 2008          | 10454        | 1391                                                  |        | ,              |
| 92326         |                                  |  | KNOLLCREST        | DR          |                     |        | <b>NARANJA</b>         | FL.            |            | 33032 76214  | 76214          | 2008          | 4800         | 930                                                   |        |                |
| 1792852       | 704                              |  | ERIN              | DR          |                     |        | <b>TRABUCO</b>         | CA             |            | 92678 28010  | 28010          | 2007          | 5200         | A                                                     |        |                |
| 1843977       | 728                              |  | ARLINGTON HE      | <b>RD</b>   |                     |        | BLOOMING GRO           | TX             |            | 76626 130400 | 130400         | 2007          | 36154        | 1629                                                  | ٩      |                |
| <b>ASSAMS</b> | 4899                             |  | ABJOURN PL. CLAMP | <b>DO</b>   |                     |        | GOOGSE CAN BEBUARDT CA |                |            | 92276 33350  |                | 3003          | <b>OBSEA</b> | $\sim$                                                | $\sim$ |                |

**Fig.13 – Preço do imóvel – Valor real de venda (total\_value).**

## **2. Extração dos dados**

Será utilizado o dataset "Property.csv" no formato "CSV" contendo 1.662.959 registros. Usando os campos selecionados, tentaremos prever o preço da propriedade com base em outros dados (por exemplo: localização, metragem quadrada, ano de aquisição/construção, número de cômodos, código postal etc.). Arquivo lógico: "~CLASS::XYZ::ML::Property".

➢ Códigos ECL utilizados: modProperty.ecl BWR\_BrowseData.ecl

## **3. Preparação dos dados**

A preparação dos dados é a etapa mais importante ao usar qualquer algoritmo ML. Como em qualquer processo de programação, a qualidade dos dados recebidos terá um grande efeito na qualidade dos resultados.

Aqui estão algumas regras importantes a serem consideradas:

- Os dados devem conter todos os valores numéricos;
- O primeiro campo no registro deve ser um identificador exclusivo (geralmente um ID de registro sem sinal - UNSIGNED);
- Para facilitar a implementação, mova seu campo "dependente" para o final da estrutura RECORD;
- Randomize seus dados para criar um recordset de treinamento e um teste mais preciso. Isso pode ser feito adicionando um campo com um número aleatório (RANDOM);
- Faça previamente a limpeza dos dados (cleasing);
- Usando o campo aleatório gerado, classifique e segregue os dados nos dados iniciais de Treinamento e de Teste. Os dados de Treinamento serão usados para treinar seu modelo de ML e os dados de Teste serão usados para avaliar (ou analisar) a eficácia do modelo. É fundamental que se reserve alguns dos dados para teste, pois é uma péssima ideia testar o modelo com os mesmos dados nos quais se treinou.
- ➢ Códigos ECL utilizados: isCleanFilter.ecl CleanProperty.ecl modPrepData.ecl BWR\_ViewData1.ecl

| ##       | propertyid zip          |      |              |      | assessed_value   year_acquired   land_square_footage   living_square_feet   bedrooms   full_baths   half_baths   year_built   total_value |      |   |   |   |      |        |
|----------|-------------------------|------|--------------|------|----------------------------------------------------------------------------------------------------|------|---|---|---|------|--------|
|          | 79784                   |      | 33424 76440  | 2015 | 4299                                                                                                    | 1255 | з | 2 | о | 2010 | 76440  |
| 12       | 3924129 20601 95900     |      |              | 2013 | 11224                                                                                                    | 1468 | з | 2 |   | 2007 | 95900  |
| 13.      | 413843                  | 8803 | 76000        | 2015 | 57000                                                                                                    | 1858 | з | 2 | 0 | 1970 | 76000  |
| <b>4</b> | 608224                  |      | 98370 39340  | 2012 | 7405                                                                                                    | 1066 | з |   | ┻ | 1967 | 39340  |
| 15       | 942963                  |      | 72032 278400 | 2008 | 9600                                                                                                    | 2459 | з | 2 | o | 1963 | 278400 |
| 6        | 2237271 79935 143600    |      |              | 2011 | 8430                                                                                                    | 1008 | 2 |   |   | 1961 | 143600 |
| 7        | 4443742 84065 166934    |      |              | 2013 | 9317                                                                                                    | 1700 | 4 | 2 | 0 | 1991 | 166934 |
| 8        | 3834707                 |      | 66227 348350 | 2012 | 15300                                                                                                    | 2663 | 4 | 2 | 1 | 2002 | 348350 |
| 19       | 3592739 19606 54000     |      |              | 2015 | 15060                                                                                                    | 2292 | 4 | 2 |   | 1980 | 90000  |
|          | 10 2916349 34639 119050 |      |              | 2015 | 6947                                                                                                    | 1709 | з | 2 | 0 | 2009 | 140950 |

**Fig.14 – Limpeza, padronização e consolidação de registros.**

#### **4. Segregação dos dados**

Ao segregar os dados é importante coletar amostras aleatoriamente do seu dataset, ao invés de usar os primeiros 'N' registros no conjunto, porque pode existir alguma ordem oculta no processo que originalmente gerou os dados. A segregação dos dados de Treinamento e de Teste é feita facilmente usando ECL.

Como regra geral, cerca de 20 a 30% dos seus dados devem ser reservados para Teste. Entretanto, para fins didáticos e, principalmente, objetivando uma melhor performance durante a realização desse estudo, esse percentual será reduzido, considerando uma proporção de 5.000 registros para a amostra de Treinamento e 2.000 registros para a amostra de Teste:

> // Considerando os primeiros 5.000 registros como amostra de Treinamento myTrainData := PROJECT(PrepDataSort[1..5000], \$.modPrepData.ML\_Prop) :PERSIST('~CLASS::XYZ::ML::Train'); // Considerando os 2.000 registros seguintes como amostra de Teste myTestData := PROJECT(PrepDataSort[5001..7000], \$.modPrepData.ML\_Prop) :PERSIST('~CLASS::XYZ::ML::Test');

O próximo passo é converter os dados para o formato usado pelos pacotes configuráveis ML. Para operar genericamente com qualquer dado, o ML requer que os dados estejam em um "layout de matriz orientado a célula" conhecido como "NumericField". O bundle configurável ML\_Core facilita essa tarefa:

> IMPORT ML\_Core; // Conversão Matricial dos campos numéricos ML\_Core.ToField(myTrainData, myTrainDataNF); ML\_Core.ToField(myTestData, myTestDataNF);

A etapa final antes de aplicar o modelo ML é separar os dados "independentes" dos dados "dependentes", definindo os dados do ML RECORD para colocar o campo de dados dependente no "final" do layout de registro. Um filtro simples nos dados de treinamento e de teste conclui esta etapa.

Sempre deve ser excluído o ID do registro exclusivo e, conte apenas seus campos independentes e dependentes. No caso, os dados de treinamento do dataset "Property", tem nove (9) campos independentes e o último campo (10) é o campo dependente (o valor que estará sendo previsto).

O uso do PROJECT definindo o campo numérico = 1 não é estritamente necessário. Isso indica que é o primeiro campo dos dados dependentes. Como existe apenas um campo dependente, ele foi numerado de acordo:

> EXPORT myIndTrainDataNF := myTrainDataNF(number  $\leq 10$ ); EXPORT myDepTrainDataNF := PROJECT(myTrainDataNF(number = 10), TRANSFORM(RECORDOF(LEFT), SELF.number := 1, SELF := LEFT)); EXPORT myIndTestDataNF := myTestDataNF(number < 10); EXPORT myDepTestDataNF := PROJECT(myTestDataNF(number = 10), TRANSFORM(RECORDOF(LEFT), SELF.number := 1, SELF := LEFT));

➢ Códigos ECL utilizados: modSegConvData.ecl BWR\_ViewData2.ecl

| i aa | wi id |           | number value |         | 22 | will id |           | number value |          |
|------|-------|-----------|--------------|---------|----|---------|-----------|--------------|----------|
|      |       | 79784     |              | 33424.0 |    | ı       | 79784     | ı            | 76440.0  |
|      | 1     | 79784     | l2           | 76440.0 | 2  | 1       | 3924129 1 |              | 95900.0  |
| 13   | ı     | 79784     | l3           | 2015.0  | 3  | ı       | 413843    | ı            | 76000.0  |
|      | 1     | 79784     | 4            | 4299.0  | 4  | ı       | 608224    | ı            | 39340.0  |
| 15   | 1     | 79784     | 5            | 1255.0  | 5  | ı       | 942963    | ı            | 278400.0 |
| 16   | 1     | 79784     | 6            | 3.0     | 6  | ı       | 22372711  |              | 143600.0 |
|      | 1     | 79784     |              | 2.0     |    | ı       | 4443742 1 |              | 166934.0 |
| 8    | 1     | 79784     | 8            | 0.0     | 8  | 1       | 3834707 1 |              | 348350.0 |
| 19   |       | 79784     | 9            | 2010.0  | 9  | ı       | 3592739 1 |              | 90000.0  |
| 10   |       | 3924129 1 |              | 20601.0 | 10 | 1       | 2916349 1 |              | 140950.0 |

**Fig.15 – Nove (9) campos independentes e o último campo (10º) é o campo dependente.**

## **5. Treinamento e avaliação do modelo**

O primeiro passo é selecionar o modelo "learner". Para Regressão (quantitativa), será usado o módulo RegressionForest:

```
IMPORT $;
IMPORT LearningTrees AS LT;
/* Selecionando o algoritmo
       Sintaxe:
        RegressionForest(UNSIGNED numTrees=100,
                       UNSIGNED featuresPerNode=0,
                       UNSIGNED maxDepth=100,
                       SET OF UNSIGNED nominalFields=[]);
*/
myLearnerR := LT.RegressionForest(); // parâmetros default
```
Em seguida, o "learner" será usado para treinar e recuperar o modelo:

myModelR := myLearnerR.GetModel(\$.modSegConvData.myIndTrainDataNF, \$.modSegConvData.myDepTrainDataNF);

Observe que o modelo obtido é uma estrutura de dados opaca (interpretável apenas pelo bundle) que encapsula todos os resultados do treinamento. O primeiro parâmetro fornecido para a função "GetModel" é o dataset de treinamento "independente" e o segundo parâmetro é o dataset de treinamento "dependente".

Em seguida, o modelo será usado para fazer previsões, prevendo o campo dependente com base nos campos de teste independentes:

```
predictedDeps := myLearnerR.Predict(myModelR, 
                                   $.modSegConvData.myIndTestDataNF);
```
Portanto, aplicando o modelo de treinamento e prevendo os resultados dependentes com base nos dados independentes, permitirá realmente produzir e visualizar esses resultados para análise.

Após o treinamento, será testado o modelo de previsão RegressionForest comparando-o com o dataset de teste dependente [myDepTestDataNF], que foi extraído anteriormente dos registros de teste segregados. ML\_Core tem uma ótima maneira de fazer isso no módulo "Analysis". Esse módulo fornece uma avaliação genérica do poder preditivo do modelo. Também há uma grande variedade de outras métricas de avaliação fornecidas pelos pacotes individuais, específicas para os algoritmos desse pacote. No Modelo de Regressão do LearningTrees, basta uma linha de ECL para realizar essa análise:

> $assessmentR := assesmentR := ML Core. Analysis. Regression. Accuracy($ predictedDeps, \$.modSegConvData.myDepTestDataNF);

A "Accuracy" usa o resultado da função Predict como primeiro parâmetro, comparando-o com os dados de teste dependentes que foi criado anteriormente. Aqui estão os resultados dos dados de treinamento para o dataset "Property" (vide Nota):

- Métricas chaves:
	- R2 (R-Quadrado O "coeficiente de determinação". Aproximadamente, a proporção da variação nos dados originais que foram capturados pela regressão. O R-Quadrado pode variar ligeiramente de negativo a 1. Um R-Quadrado 1 significa que as previsões correspondem perfeitamente às reais. R-Quadrado zero ou abaixo significa que o modelo não tem valor preditivo. R-Quadrado 0,5 significa que metade da variação dos dados foi explicada pelo modelo.
	- MSE (Mean Squared Error Erro quadrático médio) O desvio médio quadrático entre os valores previstos e reais.
	- RMSE (Root Mean Squared Error Raiz do Erro quadrático médio) A raiz quadrada do MSE. Essa é uma expectativa do erro médio em uma determinada amostra.

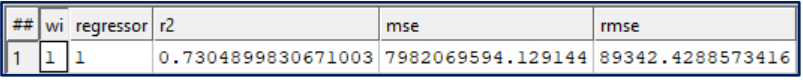

**Fig.16 – Métricas chaves.**

Nota: Para o conjunto de treinamento aplicado em "Property" (dataset bruto), a precisão foi um pouco abaixo de 30% na primeira tentativa, onde para melhorar a precisão foi necessário revisar os campos independentes. Após uma análise mais aprofundada, podese verificar que o campo [zip] não é realmente quantitativo, mas qualitativo (variável categórica). Então, a seguinte modificação no modelo de aprendizado foi realizada:

 $myLearnerR := LT. RegressionForest(., [1]);$ 

A etapa final foi revisar as amostras e remover os registros com valores de campo "nulos" das amostras de treinamento e de teste usando o código [CleanProperty].

➢ Códigos ECL utilizados: BWR\_TrainReg.ecl

## **6. Implantação do modelo**

Essa etapa corresponde ao desenvolvimento de um serviço de consulta através da codificação de uma "função" (estrutura Function) da linguagem ECL, seguida da compilação do código no cluster Roxie:

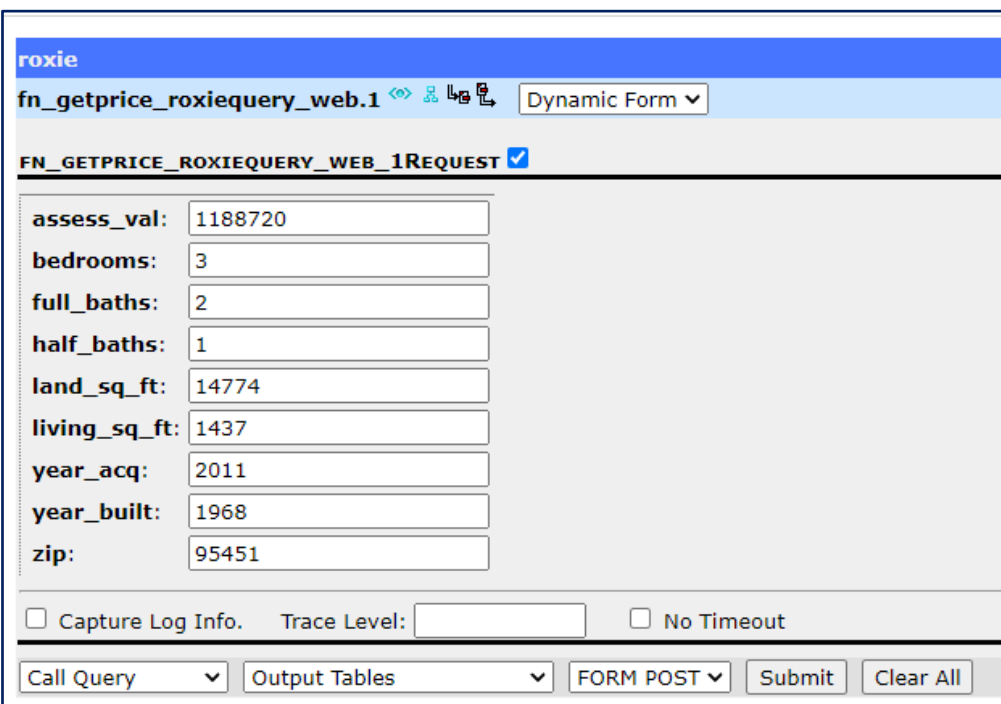

**Fig.17 – Carregamento de dados e disponibilização de serviço de consulta.**

➢ Códigos ECL utilizados: fn\_GetPriceReg.ecl BWR\_TestQueriesReg.ecl

## **Conclusão**

Algoritmos baseados em Árvores de Decisão são provavelmente os algoritmos mais poderosos e fáceis de usar no arsenal de ML. Se os dados forem numéricos, houver uma quantidade razoável de dados e o objetivo for "Previsão" ao invés de "Explicação", será difícil encontrar um melhor algoritmo do que Learning Trees.

Através desse estudo foi possível saber tudo o que se precisa saber para criar e testar modelos de ML com base nos dados disponíveis e usá-los para prever valores quantitativos (Regressão). Caso se deseje usar um bundle de ML diferente, se concluirá que todos os bundles operam de maneira muito semelhante, com algumas variações menores. Foi utilizado nesse estudo apenas os aspectos mais básicos dos bundles de ML.

A simplicidade conceitual de ML é um tanto enganadora. Cada algoritmo tem suas próprias peculiaridades (ou premissas e restrições) que precisam ser levadas em consideração para maximizar a precisão preditiva. Além disso, quantificar a eficácia das previsões requer habilidades em ciência de dados e estatística que a maioria não possui. Por esses motivos, é muito importante que não seja utilizada a exploração de ML para produzir produtos ou reivindicar habilidades sem antes consultar especialistas no campo.

# **Apêndice**

- ➢ RoadMap
	- Procedimento Sequência de criação e execução (submit) dos códigos: modProperty.ecl BWR\_BrowseData.ecl (submit) isCleanFilter.ecl CleanProperty.ecl modPrepData.ecl BWR\_ViewData1.ecl (submit) modSegConvData.ecl BWR\_ViewData2.ecl (submit) BWR\_TrainReg.ecl (submit) fn\_GetPriceReg.ecl (compilar em Roxie) BWR\_ViewData3.ecl (submit)
- ➢ Códigos ECL

[modProperty.ecl]

```
//
```
EXPORT modProperty := MODULE EXPORT Layout := RECORD UNSIGNED8 personid; INTEGER8 propertyid; STRING10 house number; STRING10 house number suffix; STRING2 predir; STRING30 street; STRING5 streettype; STRING2 postdir; STRING6 apt; STRING40 city; STRING2 state; STRING5 zip; UNSIGNED4 total\_value; UNSIGNED4 assessed\_value; UNSIGNED2 year\_acquired; UNSIGNED4 land square footage; UNSIGNED4 living\_square\_feet; UNSIGNED2 bedrooms; UNSIGNED2 full\_baths; UNSIGNED2 half\_baths; UNSIGNED2 year\_built; END; EXPORT File := DATASET('~CLASS::XYZ::ML::Property',Layout,CSV); END; //

## [BWR\_BrowseData.ecl]

IMPORT \$; // // Visualização da extração dos dados OUTPUT(\$.modProperty.File); COUNT(\$.modProperty.File); // 1.662.959 registros //

## [isCleanFilter.ecl]

```
IMPORT $;
//
Property := $.modProperty.File;
//
// Limpando os dados...
EXPORT isCleanFilter := Property.zip \Diamond " AND
              Property.assessed_value \leq 0 AND
               Property.year_acquired <> 0 AND 
              Property.land_square_footage \leq 0 AND
               Property.living_square_feet <> 0 AND 
              Property.bedrooms \leq 0 AND
              Property.full_baths \leq 0 AND
              Property.year_Built \leq 0;
//
```

```
[CleanProperty.ecl]
```

```
IMPORT $;
//
Property := $.modProperty.File;
//
EXPORT CleanProperty := Property($.isCleanFilter);
//
// CleanProperty := Property($.isCleanFilter);
// OUTPUT(CleanProperty);
// COUNT(CleanProperty); // 575.814 registros
//
```
#### [modPrepData.ecl]

```
IMPORT $;
//
Property := $.modProperty.File;
//
EXPORT modPrepData := MODULE
       EXPORT ML_Prop := RECORD
              UNSIGNED8 PropertyID;
              UNSIGNED3 zip; // variável Categórica
              UNSIGNED4 assessed_value;
              UNSIGNED2 year acquired;
              UNSIGNED4 land_square_footage;
              UNSIGNED4 living square feet;
              UNSIGNED2 bedrooms;
              UNSIGNED2 full_baths;
              UNSIGNED2 half_baths;
              UNSIGNED2 year_built;
              UNSIGNED4 total_value; // variável Dependente (a ser determinada)
       END;
//
  EXPORT ML_PropExt := RECORD(ML_Prop)
  UNSIGNED4 rnd; // número randômico
  END;
//
       EXPORT PrepData := PROJECT($.CleanProperty, TRANSFORM(ML_PropExt,
                         SELF.rnd := RANDOM(),SELF.zip := (UNSIGNED3)LEFT.zip,
                         SELF := LEFT() :PERSIST('~CLASS::XYZ::ML::PrepData');
//
END;
//
```
#### [BWR\_ViewData1.ecl]

IMPORT \$; // // Preparação dos dados OUTPUT(\$.modPrepData.PrepData); COUNT(\$.modPrepData.PrepData); // 575.814 registros //

```
[modSegConvData.ecl]
IMPORT $;
IMPORT ML_Core;
//
PrepData := $.modPrepData.PrepData;
//
// Torne os dados aleatórios, ordenando os registros pelo número randômico
PrepDataSort := SORT(PrepData, rnd);
//
//
// Segregação dos dados - Considerando os primeiros 5.000 registros como amostra de Treinamento
myTrainData := PROJECT(PrepDataSort[1..5000], $.modPrepData.ML_Prop)
               :PERSIST('~CLASS::XYZ::ML::Train'); // layout sem o campo rnd
//
// Segregação dos dados - Considerando os 2.000 registros seguintes como amostra de Teste
myTestData := PROJECT(PrepDataSort[5001..7000], $.modPrepData.ML_Prop)
               :PERSIST('~CLASS::XYZ::ML::Test'); // layout sem o campo rnd
//
//
// Conversão Matricial dos campos numéricos
ML Core.ToField(myTrainData, myTrainDataNF);
ML_Core.ToField(myTestData, myTestDataNF);
//
//
EXPORT modSegConvData := MODULE
        EXPORT myIndTrainDataNF := myTrainDataNF(number < 10); // excluindo o campo
propertyid
//
        EXPORT myDepTrainDataNF := PROJECT(myTrainDataNF(number = 10),
TRANSFORM(RECORDOF(LEFT),
                                      SELF_number := 1,
                                      SELF := LEFT);
//
        EXPORT myIndTestDataNF := myTestDataNF(number < 10); // excluindo o campo
propertyid
//
        EXPORT myDepTestDataNF := PROJECT(myTestDataNF(number = 10), 
TRANSFORM(RECORDOF(LEFT), 
                                     SELF_number := 1,
                                     SELF := LEFT));
END;
//
```
## [BWR\_ViewData2.ecl]

IMPORT \$;

// // Segregação dos dados e Conversão matricial dos campos numéricos OUTPUT(\$.modSegConvData.myIndTrainDataNF, NAMED('IndTrainData')); OUTPUT(\$.modSegConvData.myDepTrainDataNF, NAMED('DepTrainData')); OUTPUT(\$.modSegConvData.myIndTestDataNF, NAMED('IndTestData')); OUTPUT(\$.modSegConvData.myDepTestDataNF, NAMED('DepTestData')); //

## [BWR\_TrainReg.ecl]

```
IMPORT $;
IMPORT ML_Core;
IMPORT LearningTrees AS LT;
//
// Selecionando o algoritmo
// Sintaxe: RegressionForest(UNSIGNED numTrees=100, UNSIGNED featuresPerNode=0,
// UNSIGNED maxDepth=100, SET OF UNSIGNED nominalFields=[])
// myLearnerR := LT.RegressionForest(); \frac{1}{2} parâmetros default
// myLearnerR := LT.RegressionForest(,,,[1]); // zip não é realmente quantitativo, mas qualitativo
myLearnerR := LT.RegressionForest(10, 10, 11);
//
//
// Obtendo o modelo treinado
myModelR := 
myLearnerR.GetModel($.modSegConvData.myIndTrainDataNF,$.modSegConvData.myDepTrainDataN
F);
OUTPUT(myModelR,,'~CLASS::XYZ::ML::myModelR', NAMED('Modelo_Treinado'),OVERWRITE);
//
//
// Testando o modelo
predictedDeps := myLearnerR.Predict(myModelR,$.modSegConvData.myIndTestDataNF);
OUTPUT(predictedDeps, NAMED('Valores_Previstos'));
//
//
// Avaliando o modelo
assessmentR := 
ML_Core.Analysis.Regression.Accuracy(predictedDeps,$.modSegConvData.myDepTestDataNF);
OUTPUT(assessmentR, NAMED('Avaliacao_do_Modelo'));
//
```

```
[fn_GetPriceReg.ecl]
IMPORT $;
IMPORT ML_Core;
IMPORT LearningTrees AS LT;
//
// Função de predição de preços de imóveis
EXPORT fn_GetPriceReg(Zip,
            Assess val,
            Year acq,
            Land sq ft,
             Living_sq_ft,
            Bedrooms.
            Full_baths,
            Half\overline{b} baths,
            Year built) := FUNCTION
//
// Transformação dos parâmetros de entrada no formato de ML data frame
 myInSet := [Zip, Assess\ val, Year\ acq, Land\ sq\ ft, Living\ sq\ ft, Bedrooms, Full\ baths, Half\ baths,Year_built]:
  myInDS := DATASET(myInSet, {REAL8 myInValue});
        ML Core.Types.NumericField PrepDataReg(RECORDOF(myInDS) Le, INTEGER cnt) :=
TRANSFORM
               SELF.wi := 1,
               SELF.id := 1,
               SELF.number := cnt,
               SELF.value := Le.myInValue;
        END;
        myNewIndDataReg := PROJECT(myInDS, PrepDataReg(LEFT,COUNTER));
//
// Predição e retorno do valor do imóvel consultado
        myModelR := 
DATASET('~CLASS::XYZ::ML::myModelR',ML_Core.Types.Layout_Model2,FLAT,PRELOAD);
        myLearnerR := LT. RegressionForest(10, 10, [1]);myPredictDeps := MyLearnerR.Predict(myModelR, myNewIndDataReg);
//
        RETURN OUTPUT(myPredictDeps,{preco:=ROUND(value)});
END;
//
```
# [BWR\_TestQueriesReg.ecl]

```
IMPORT $;
//
// Teste da Função
// Zip | Assess_val | Year_acq | Land_sq_ft | Living_sq_ft | Bedrooms | Full_baths | Half_baths | Year_built
//
$.fn_GetPriceReg(95451,118720,2011,14774,1437,3,2,1,1968);
//
/*
assess val: 118720
bedrooms: 3<br>full baths: 2
full_baths: 2<br>half_baths: 1
half_baths: 1<br>land sq ft: 14774land_g<sub>sq_ft:</sub>
\lim_{x \to 0} \frac{1}{\sqrt{2}} ft: 1437<br>year acq: 2011
year_acq: 2011<br>year_built: 1968
year built:
zip: 95451
*/
//
```
# **Referências Bibliográficas**

Introduction to HPCC Systems Open Source Big Data Platform. Disponível em: [<https://cdn.hpccsystems.com/whitepapers/wp\\_introduction\\_HPCC.pdf>](https://cdn.hpccsystems.com/whitepapers/wp_introduction_HPCC.pdf). Acesso em: 25 set.

Machine Learning Demystified. Disponível em: [<https://hpccsystems.com/resources/machine-learning-demystified/>](https://hpccsystems.com/resources/machine-learning-demystified/). Acesso em: 25 set. 2023.

HPCC Systems Machine Learning Library. Disponível em: [<https://hpccsystems.com/download/free-modules/hpcc-systems-machine-learning](https://hpccsystems.com/download/free-modules/hpcc-systems-machine-learning-library/)[library/>](https://hpccsystems.com/download/free-modules/hpcc-systems-machine-learning-library/). Acesso em: 25 set. 2023.

Using HPCC Systems Machine Learning. Disponível em: [<https://hpccsystems.com/resources/using-hpcc-systems-machine-learning/>](https://hpccsystems.com/resources/using-hpcc-systems-machine-learning/). Acesso em: 25 set. 2023.

ML Core Documentation. Disponível em: [<https://cdn.hpccsystems.com/pdf/ml/ML\\_Core.pdf>](https://cdn.hpccsystems.com/pdf/ml/ML_Core.pdf). Acesso em: 25 set. 2023.

Source code: HPCC Systems ML\_Core repository on GitHub. Disponível em: [<https://github.com/hpcc-systems/ML\\_Core>](https://github.com/hpcc-systems/ML_Core). Acesso em: 25 set. 2023.

Introduction to using PBblas on HPCC Systems. Disponível em: [<https://hpccsystems.com/resources/introduction-to-using-pbblas-on-hpcc-systems/>](https://hpccsystems.com/resources/introduction-to-using-pbblas-on-hpcc-systems/). Acesso em:  $25$  set. 2023.

Documentation: PBblas Documentation. Disponível em: [<https://cdn.hpccsystems.com/pdf/ml/PBblas.pdf>](https://cdn.hpccsystems.com/pdf/ml/PBblas.pdf). Acesso em: 25 set. 2023.

Source code: HPCC Systems PBblas repository on GitHub. Disponível em: [<https://github.com/hpcc-systems/PBblas>](https://github.com/hpcc-systems/PBblas). Acesso em: 25 set. 2023.

Learning Trees — A guide to Decision Tree based Machine Learning. Disponível em: [<https://hpccsystems.com/resources/learning-trees-a-guide-to-decision-tree-based](https://hpccsystems.com/resources/learning-trees-a-guide-to-decision-tree-based-machine-learning/)[machine-learning/](https://hpccsystems.com/resources/learning-trees-a-guide-to-decision-tree-based-machine-learning/) >. Acesso em: 25 set. 2023.

Documentation: LearningTrees Documentation. Disponível em: [<https://cdn.hpccsystems.com/pdf/ml/LearningTrees.pdf>](https://cdn.hpccsystems.com/pdf/ml/LearningTrees.pdf). Acesso em: 25 set. 2023.

Source code: LearningTrees repository on GitHub. Disponível em: [<https://github.com/hpcc-systems/LearningTrees>](https://github.com/hpcc-systems/LearningTrees). Acesso em: 25 set. 2023.